# **Java User Group München**

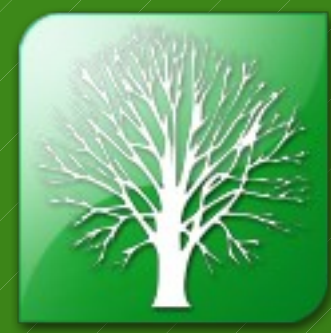

### Java & LDAP

Stefan Seelmann Christine Koppelt

# Überblick

- Grundlagen von LDAP
- JNDI (Java Naming & Directory Interface)
- Object-LDAP Mapping
- LDAP Server "embedded"
- LDAP & Web-Applikationsserver

## Grundlagen von LDAP

## Was ist LDAP?

- Lightweight Directory Access Protocol
	- Standardisiertes Protokoll zum Zugriff auf Verzeichnisse
	- Aktuelle Version LDAPv3
- Verzeichnisse
	- Speichern Daten in Form von Einträgen
	- Einträge sind in einer Baumstruktur angeordnet
- Client/Server Modell

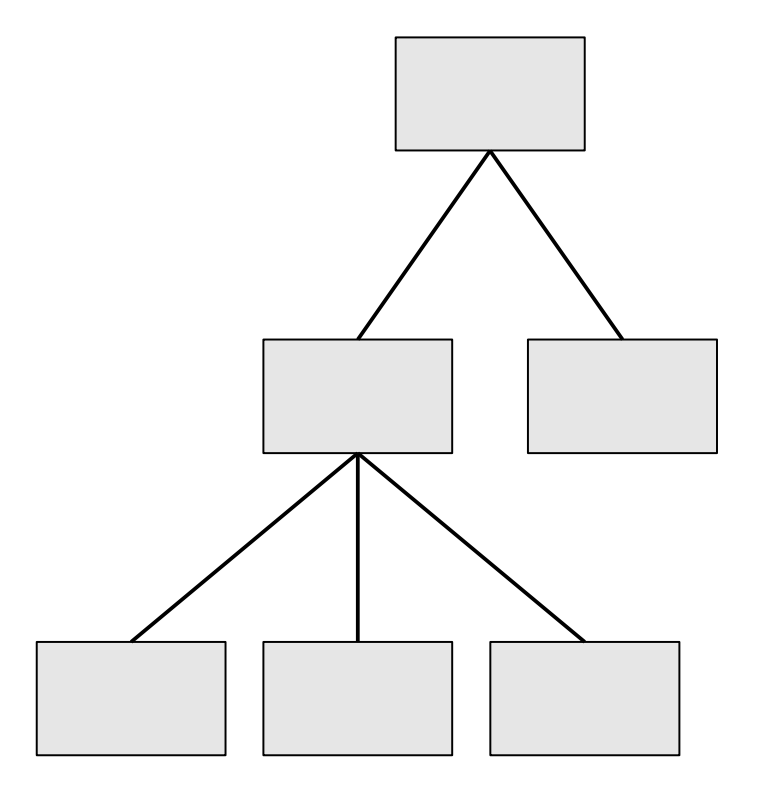

## Einsatzgebiete von LDAP

- Zentrale Verwaltung von Benutzern und deren Berechtigungen
	- Authentifizierung
	- Autorisierung
	- Serverlösungen, die Verzeichnisse integrieren
		- z.B. Mailserver, Webserver, Portalserver
- Zentrale Speicherung von Konfigurationsdaten
- Adressbuch/Mitarbeiterverzeichnis – z.B. für Mailclients

## LDAP-Serverprodukte

- OpenLDAP
	- In den Repositories zahlreicher Linux-Distributionen enthalten
- Nachfolger des Netscape Directory Servers
	- Fedora/Red Hat Directory Server
	- Sun Java System Directory Server
- Zahlreiche weitere kommerzielle Produkte – Microsoft (Active Directory), Oracle, Novell, Siemens
- Java
	- ApacheDS
	- OpenDS

## Informationsmodell

#### • Attribute

- Attributnamen/Wertpaare
- ein- oder mehrwertig
- standardisiert
- Objektklassen
	- may/must Attribute
	- standardisiert

#### • Schema

– Legt fest, welche Attribute und Objektklassen in einem Verzeichnis gespeichert werden dürfen

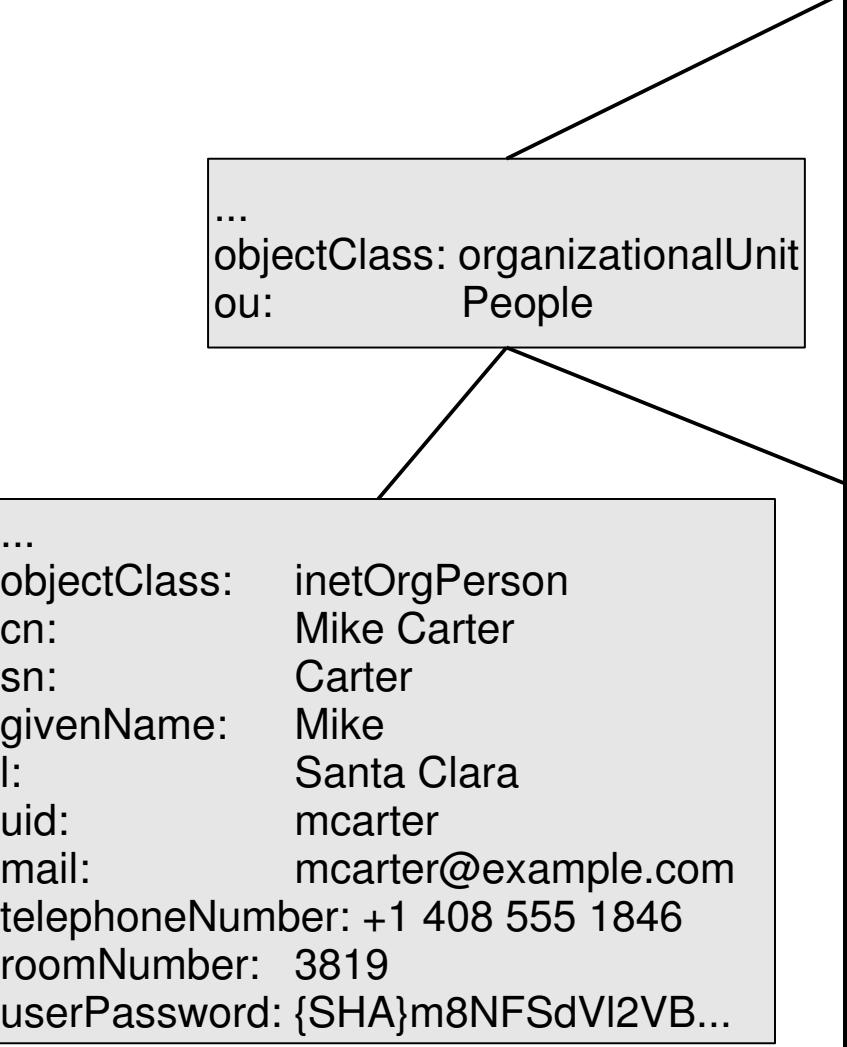

## Identifikation von Einträgen

- DN (Distinguished Name) identifiziert Eintrag eindeutig
- DN setzt sich zusammen aus
	- RDN (Relative Distinguished Name)
		- ausgewähltes Attribut(e) des Eintrags
		- muss innerhalb der Geschwisterknoten eindeutig sein
	- Position innerhalb des Baumes
- DN ist nicht stabil

– > UUID für jeden Eintrag

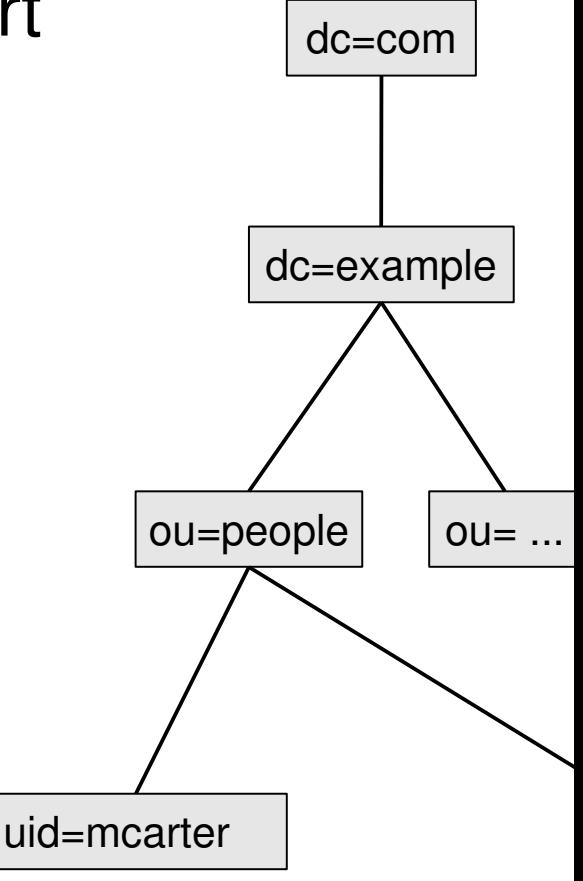

dn: uid=mcarter,ou=people,dc=example,dc=com

## *Gruppen*

- Spezielle Einträge mit
	- der Objektklasse groupOfNames oder groupOfUniqueNames
	- einem Namen
	- einer Liste von DNs
- Achtung: LDAP kennt keine referentielle Integrität und keine Foreign Keys!

```
dn: cn=Engineering,ou=groups,dc=example,dc=com
objectClass: groupOfUniqueNames
cn: Engineering
uniqueMember: uid=bjensen,ou=people,dc=example,dc=com
uniqueMember: uid=speterson,ou=people,dc=example,dc=com
uniqueMember: uid=mwhite,ou=people,dc=example,dc=com
...
```
## Beispieldaten (komplett)

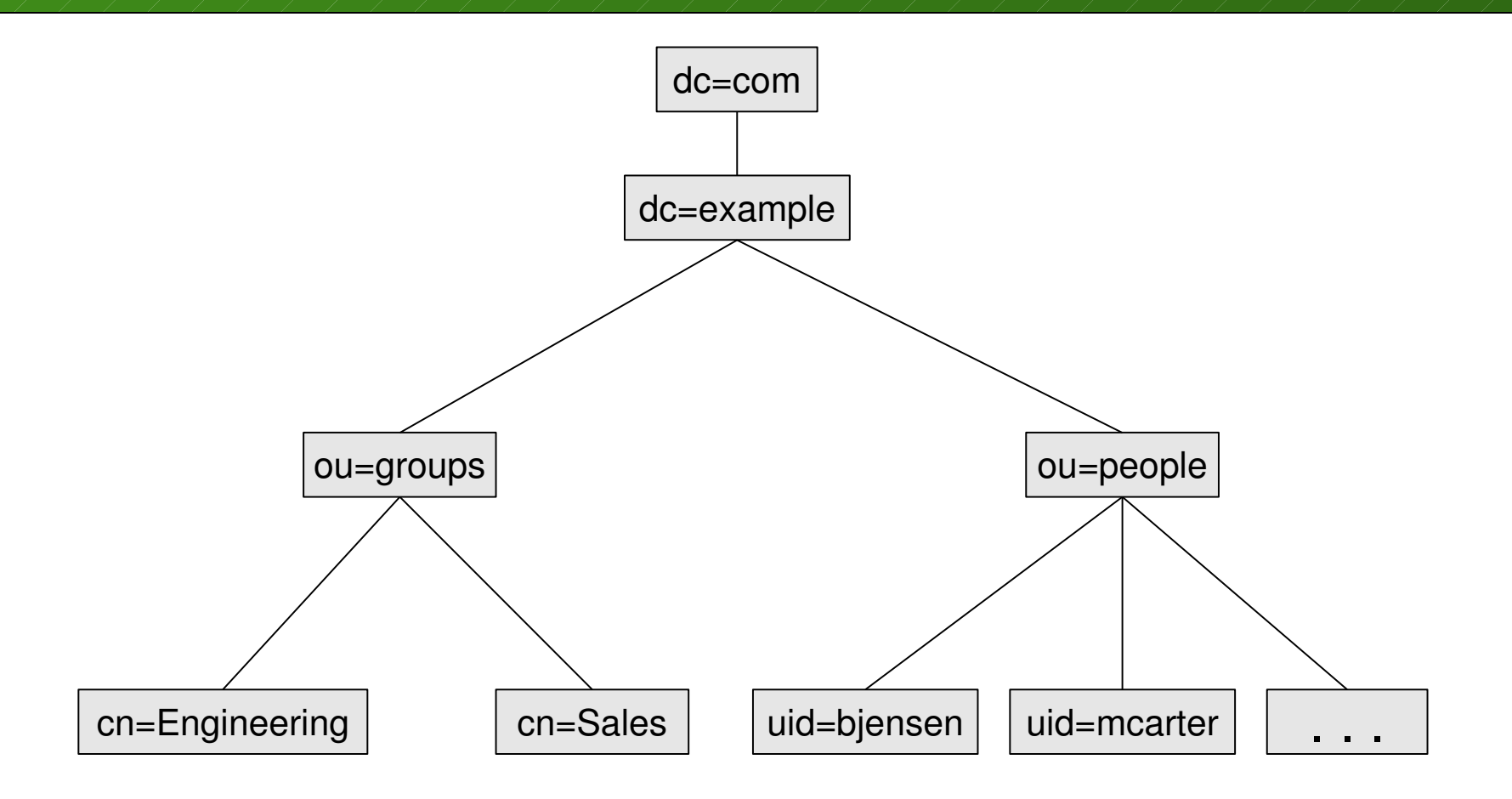

## Grundlegende Operationen

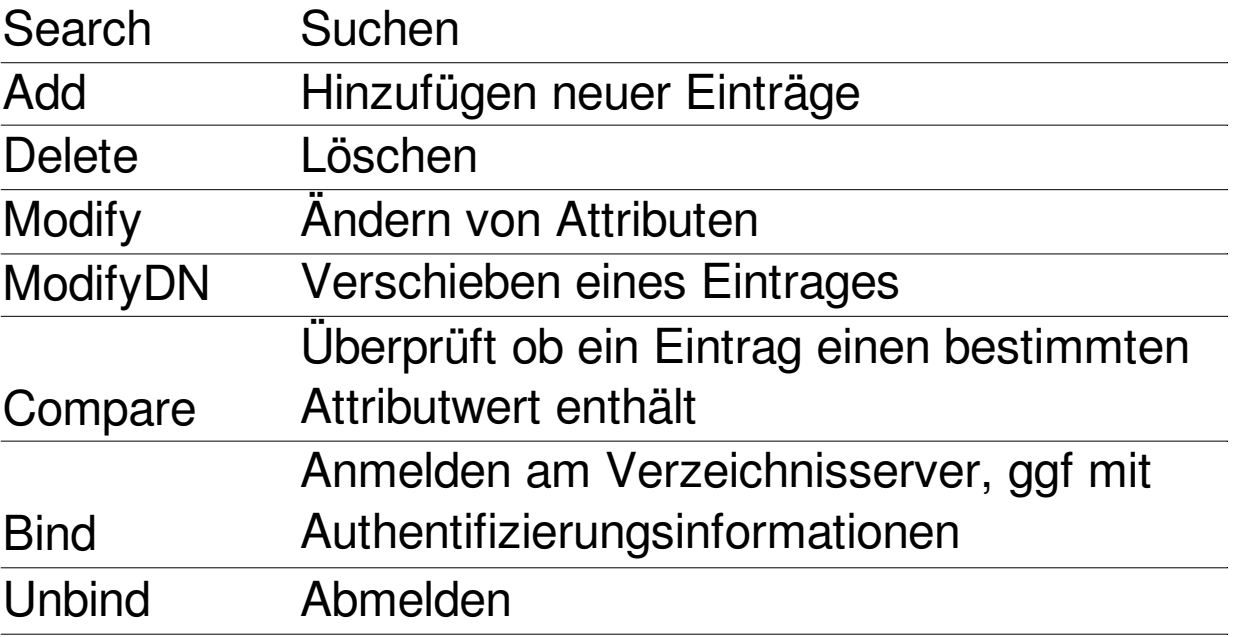

## **Suche**

- Parameter
	- Startknoten der Suche
	- Umfang (Scope)
		- baseObject
		- singleLevel
		- whole Subtree
	- Suchfilter

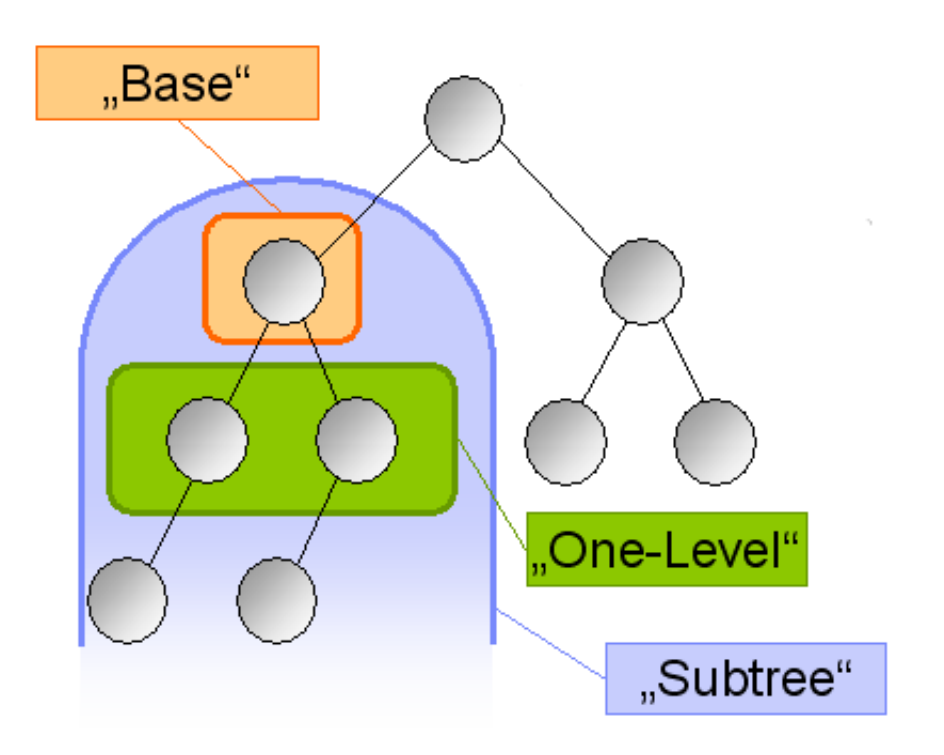

## **Suchfilter**

• Typen von Filtern

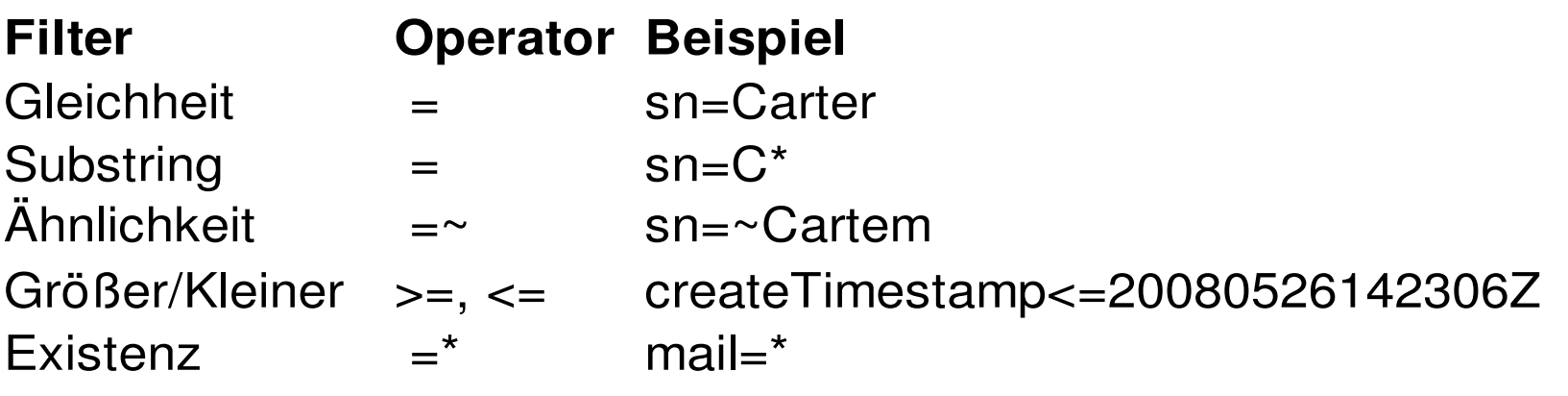

- Boolsche Operatoren
	- NICHT: (!(filter))
	- UND: (&(filter1)(filter2)(filter3))
	- ODER: (|(filter1)(filter2)(filter3))

# Suchfilter Beispiel

• Finde alle Mitarbeiter des Standorts Santa Clara, für die keine Telefonnummer hinterlegt ist

– (&(l=Santa Clara)(!(telephoneNumber=\*)))

• Finde alle Gruppen in denen Mike Carter Mitglied ist

– (uniqueMember=uid=mcarter,ou=People,dc=example,dc=com)

## Authentifizierung

- Vor dem Ausführen einer Operation muss sich ein Benutzer am Server anmelden
- Authentifizierungsmechansimen
	- Anonyme Authentifizierung (Anonymous Bind)
	- Passwortbasiert Authentifizierung (Simple Bind)
	- Simple Authentication and Security Layer (SASL)
		- Digest MD5, CRAM MD5
		- GSSAPI (Kerberos)
		- Zertifikatsbasierte Authentifizierung

## Eigenschaften von LDAP zusammengefasst

- Optimiert für
	- Schnellen Verbindungsauf- und abbau
	- einfach Suchoperationen und Lesezugriffe
	- verteilte Datenhaltung
		- Replikation
		- Partitionierung
- LDAP-Anfragen
	- verglichen mit SQL deutlich eingeschränkter Funktionsumfang
		- keine Sortierung (ORDER BY), keine arithmetischen Funktionen (COUNT, SUM), DISTINCT
		- keine referentielle Integrität

#### JNDI (Java Naming & Directory Interface)

## JavaAPIs zum Zugriff auf LDAP

- JNDI
	- Momentane Standard-API
	- In Java SE enthalten
	- Packages
		- javax.naming.directory (für Standard LDAP Operationen)
		- javax.naming.ldap (für spezielle LDAP Operationen)
- Weitere APIs
	- Novell LDAP Classes for Java
		- Mittlerweile als OpenSource JLDAP bei OpenLDAP
	- Netscape Directory SDK for Java
		- Mittlerweile bei Mozilla
		- Seit längerem keine aktive Weiterentwicklung

# JNDI Begriffsklärung

- LDAP abstrahiert (javax.naming)
	- Klassen: Context, DirContext, Name
	- Methoden: bind(), unbind(), createSubcontext(), destroySubcontext(), getNameInNamespace()
- LDAP konkreter (javax.naming.directory)
	- Klassen: Attributes, Attribute, SearchResult, LdapName, Rdn
	- Methoden: search, modifyAttributes

## Verbindung zum LDAP Server

- Keine direkte Einflussnahme über Aufbau und Abbau der LDAP-Verbindung, SPI-spezifisch
- Context / DirContext / LdapContext – Zentraler Einstiegspunkt für LDAP-Operationen
- Verbindungsparameter
	- Host, Port, Verschlüsselung
	- Authentifizierung (anonymous, simple, SASL)
	- Connection Pooling
	- Programmatisch: new InitialDirContext ( Hashtable )
	- Deklarativ: jndi.properties im Classpath

```
DirContext ctx = new InitialDirContext();
ctx.close();
```
#### Java & LDAP

## Einträge lesen / suchen

- DirContext.getAttributes(Name, String[])
	- liefert alle oder ausgewählte Attribute mit zugehörigen Werten eines Eintrags zurück
- DirContext.search()
	- mächtige Suchmethode bei der Arbeit mit LDAP
		- Suchbasis
		- benutzerdefinierte Filter
		- Suchtiefe
		- zurückgelieferte Attribute
	- liefert NamingEnumeration<SearchResult> zurück
		- getNameInNamespace()
		- getAttributes()

## Einträge anlegen

- DirContext.createSubcontext(Name, Attributes)
	- Nicht bind(), würde Attribute serialisieren!
	- Eltern-Eintrag muss existieren

```
Attributes attributes = new BasicAttributes();
Attribute objectClassAttr = new
        BasicAttribute( "objectClass" );
objectClassAttr.add( "top" );
objectClassAttr.add( "person" );
attributes.put( objectClassAttr );
attributes.put( "cn", "Jim Smith" );
ctx.createSubcontext( 
        "uid=jsmith,ou=people,dc=example,dc=com",
        attributes );
```
## Einträge löschen

- DirContext.destroySubcontext(Name)
	- Funktioniert eigentlich nur mit Blatt-Einträgen
		- Rekursives suchen/löschen
		- Einige LDAP-Server erlauben trotzdem das Löschen von Teilbäumen

ctx.destroySubcontext( "uid=jsmith,ou=people,dc=example,dc=com" );

## Einträge ändern

- DirContext.modifyAttributes(Name, ModificationItem[]) – Gezieltes ändern von Attributen
	- DirContext.ADD\_ATTRIBUTE:
		- Hinzufügen eines Attributes oder Wert(e) zu einem bestehenden Attr.
	- DirContext.REMOVE ATTRIBUTE:
		- Löschen eines Attributes oder einzelner Werte
	- DirContext.REPLACE ATTRIBUTE:
		- Ersetzen eines Attributes inkl. aller Werte

```
ModificationItem[] mods = new ModificationItem[1];
mods[0] = new ModifiedationItem(    DirContext.ADD_ATTRIBUTE, 
        new BasicAttribute( "roomNumber", "0123" ) );
ctx.modifyAttributes( 
        "uid=jsmith,ou=people,dc=example,dc=com",
        mods );
```
## Fazit JNDI

- JNDI ist nicht die optimale API für LDAP
- Einarbeitungsaufwand
- Viel Boilerplate Code  $-$  try-catch-finally Blöcke
	- NamingException
- Neue Sprachfeatures sind nicht eingezogen – Keine for-each-loop wegen NamingEnumeration
	- Keine vargs bei Attributes.put()

## Object-LDAP Mapping

# Ubersicht Objekt-LDAP Mapping

- Grundidee: Objekt-Relationales Mapping – JDO, JPA, Hibernate
- Herausforderungen
	- Objekt wird zum Eintrag
	- Mappen von Datentypen
		- einfache Datentypen
		- Arrays, Collections, Maps
		- Objektreferenzen
	- Keine referentielle Integrität
	- Keine Transaktionen
	- Schema dynamisch erweitern
- Beispieldaten: Person und Group, N:M

## JNDI Serialisierung

- Java-Objekt wird als byte[] in LDAP abgelegt – Klasse muss Serializable implementieren
- Nutzung der Methoden
	- DirContext.bind(Name, Object)
	- DirContext.lookup(Name)
- Vorteil
	- Einfach zu nutzen
- Nachteile
	- Nur durch Java-Applikationen nutzbar
	- Keine LDAP-Suche möglich
	- Nicht für existierenden Datenbestand nutzbar

## JNDI State Factories

- Java-Objekt wird beim Speichern in LDAP-Eintrag übersetzt
- Funkionsweise
	- Implementieren von DirStateFactory
	- Factory über java.naming.factory.state registrieren
	- Speichern mit DirContext.bind(Name, Object)
- Nachteile
	- $-$  Update mit rebind() macht lookup() + unbind() + bind()
	- Keine Unterstützung für Referenzen
	- Mapping erfolgt programmatisch

## JNDI Object Factories

- LDAP-Eintrag wird beim Lesen in Java-Objekt übersetzt
- Funkionsweise
	- Implementieren von DirObjectFactory
	- Factory über java.naming.factory.object registrieren
	- Lesen mit
		- DirContext.lookup(Name)
		- DirContext.search() + setzen von SearchControls.setReturningObjFlag(true)
- Nachteil
	- Keine Unterstützung für Referenzen
	- Mapping erfolgt programmatisch

# Spring-LDAP

- Vereinfachung zu JNDI
- LdapTemplate ist zentrale Zugriffsklasse
- Ähnliches Konzept wie State/Object Factory – Lesen: AttributeMapper, ContextMapper – Schreiben: DirContextAdapter, DirContextOperations
- Unterstützung für Update Operationen
- Nachteil
	- Keine Unterstützung für Referenzen
	- Mapping erfolgt programmatisch

## JPOX/Datanucleus

- Implementierung von JDO 1 und 2 sowie JPA
- Datenspeicher: RDBMS, db4o, XML, LDAP
- Vorteile
	- Wenig Einarbeitung, wenn JDO Know-How vorhanden
	- Mapping durch Konfiguration (XML oder Annotations)
	- Referenzen werden unterstützt
- Nachteil

– LDAP Funktionalität noch in der Entwicklung

## Fazit Objekt-LDAP Mapping

- JNDI
	- Object Factories zum Lesen von einfachen Objekten
	- State Factories lieber nicht
- Spring LDAP
	- Vereinfachung zu JNDI
- JPox/Datanucleus
	- Interesanter Ansatz, aber noch nicht für den produktiven Einsatz geeignet
- Keine optimale Lösung vorhanden
	- Eigenimplementierung (DAO + JNDI)

#### LDAP-Server "embedded"

# Übersicht LDAP "embedded"

- LDAP Server aus einer bestehenden Java-Anwendung starten
- Analog zu DerbyDB oder HSQLDB
- Einsatzgebiete
	- Datenspeicher für Benutzer und Rechte
		- Application Server haben einen embedded LDAP Server (BEA WebLogic, Apache Geronimo)
	- Unit-Testen von LDAP Schnittstellen
		- Apache Geronimo nutzt ApacheDS
		- JBoss nutzt OpenDS

## Unittests mit ApacheDS

- JUnit3
	- Basisklasse AbstractServerTest
	- In der JUnit setUp() Methode wird der LDAP Server gestartet und die Testdaten initialisiert
	- In den test...() Methoden steht dann ein DirContext zur Verfügung
- JUnit4
	- @RunWith(CiRunner.class)
	- LDAP Server wird einmalig beim Start der JUnit Tests gestartet
	- Änderungen der Daten während eines Tests können nach dem Test zurückgerollt werden
	- Work in progress

## Unittests mit ApacheDS

• Beispiel: Testen der State Factory und Object Factory

#### LDAP & Web-Applikationsserver

## Sicherheit in der Java EE

- Laufzeitumgebung stellt Basisfunktionen bereit
	- Authentifizierung
	- rollenbasierte Zugriffskontrolle
- Deklarative Sicherheit
	- Konfiguration über Deployment Descriptor web.xml
	- Deklaration von
		- zugriffsgeschütztem Bereich (URL-Pattern)
		- Authentifizierungsmechanismus
		- Rollen

## Beispiel Szenario

• Nur die Mitglieder der Gruppe Engineering sollen auf den geschützten Bereich einer Webanwendung zugreifen dürfen

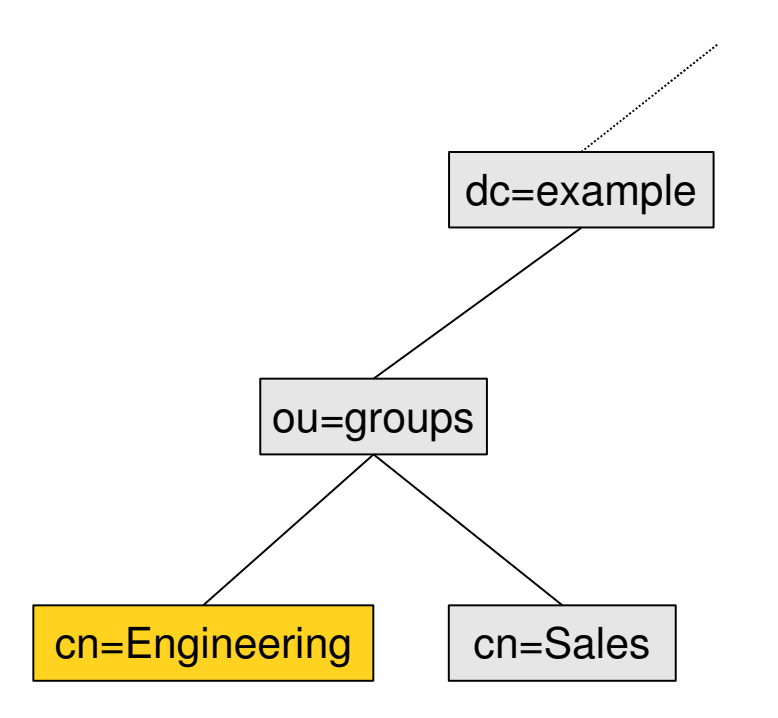

## Beispiel: Deployment Descriptor

<web-resource-collection> <web-resource-name>Protected Area</web-resource-name> <url-pattern>/protected/\*</url-pattern> <http-method>GET</http-method> <http-method>POST</http-method> </web-resource-collection> <auth-constraint> <role-name>Engineering</role-name> </auth-constraint>

<auth-method>FORM</auth-method> <realm-name>Example Form-Based Authentication Area</realm-name> <form-login-config> <form-login-page>/login.jsp</form-login-page> <form-error-page>/error.jsp</form-error-page> </form-login-config>

<security-role> <role-name>Engineering</role-name> <role-name>Sales</role-name> </security-role>

## Sicherheit in der Java EE (2)

- Programmatische Sicherheit
	- Ergänzung zur deklarativen Sicherheit
	- Nutzung der beim Login-Vorgang abgefragten Informationen
		- Methoden des Interfaces HttpServletRequest
		- Benutzer-Objekt: java.security.Principal getUserPrincipal()
		- Benutzername: String getRemoteUser()
		- Rolle: boolean isUserInRole(String role)

## JNDI Realm für Tomcat

- Realms in Tomcat
	- Definieren, wo Informationen über Benutzer und Rollen gespeichert sind
- Kann über die server.xml konfiguriert werden
	- für bestimmte Anwendungen oder
	- den gesamten Server
- Funktionsweise
	- Verbindungsaufbau zum Server
	- Identifikation des Benutzers
	- Authentifizierung
	- Ermittlung der Rollen

#### Beispiel: Konfiguration des JNDI Realm

```
<Realm className="org.apache.catalina.realm.JNDIRealm" 
   debug="99"
    connectionURL="ldap://localhost:10389"
   connectionName="uid=admin,ou=system" 
   connectionPassword="secret"
```
userPattern="uid={0},ou=people,dc=example,dc=com"

```
 roleBase="ou=groups,dc=example,dc=com"
 roleName="cn"
 roleSearch="(uniqueMember={0})"
```

```
/>
```
## Beschränkungen der Basisfunktionen

- Nutzer-Registrierung
- Passwort-Änderung/Passwort-Policies
- Anzahl fehlgeschlagener Login-Versuche
- sichere Datenübertragung

## Weitere Informationen

• LDAP für Java-Entwickler, Stefan Zörner, Entwickler.Press, 2007

• Apache Directory Projekt [http://directory.apache.org](http://directory.apache.org/) **LDAP** für Java-Entwickler

entwickler

aktualisierte Auf

**Einstieg und Integration** 

- The JNDI Tutorial (umfangreich, Java 1.4): <http://java.sun.com/products/jndi/tutorial/>
- Trail JNDI (kürzer, Java  $5 + 6$ ): <http://java.sun.com/docs/books/tutorial/jndi/>